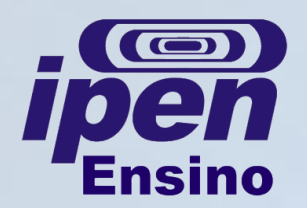

## **MANUAL DE SOBREVIVÊNCIA - TECNOLOGIA NUCLEAR O que é Exame de Capacidade?**

**O que é:** parte do processo de admissão do aluno na Pós-Graduação e que tem caráter eliminatório;

**Como é:** um seminário onde o candidato deverá discorrer sobre o seu plano de trabalho perante uma Comissão Julgadora previamente aprovada pela CPG;

**Quem deve fazer:** candidatos a Mestrado e Doutorado Direto;

**Quando solicitar:** quando o plano de trabalho estiver concluído;

**Como pedir:** preencha a primeira parte do formulário "1.1 – Requerimento e Ata de Exame de Capacidade", disponível na página de formulários abaixo indicada e entregue na Secretaria de Pós-Graduação, que a colocará na pauta da reunião da CPG.

**O Exame:** após a aprovação da banca pela CPG, preencha a segunda parte do formulário "1.1 – Requerimento e Ata de Exame de Capacidade". No dia do exame, após o preenchimento do resultado e assinaturas, entregue na Secretaria de Pós-Graduação, que a colocará na pauta da reunião da CPG.

Acompanhe pela Deliberação da CPG a aprovação (ou não) do seu requerimento.

Página de [Formulários](http://www.ipen.br/portal_por/portal/interna.php?secao_id=155) [para](http://www.ipen.br/portal_por/portal/interna.php?secao_id=155) [alunos](http://www.ipen.br/portal_por/portal/interna.php?secao_id=155) [da](http://www.ipen.br/portal_por/portal/interna.php?secao_id=155) [Pós-Graduação](http://www.ipen.br/portal_por/portal/interna.php?secao_id=155); Página de [Deliberações](http://www.ipen.br/portal_por/portal/interna.php?secao_id=2566) [da](http://www.ipen.br/portal_por/portal/interna.php?secao_id=2566) [CPG.](http://www.ipen.br/portal_por/portal/interna.php?secao_id=2566)